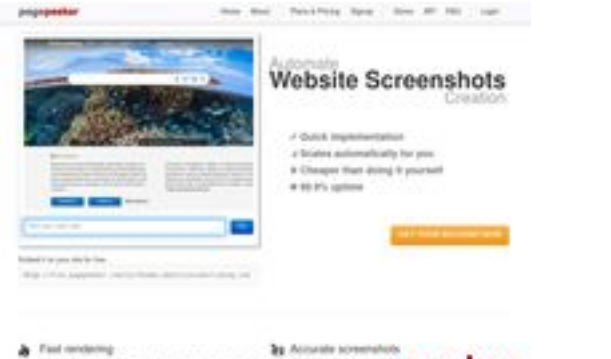

## **Website beoordeling pagestart.com**

Gegenereerd op Juli 22 2024 21:18 PM

**De score is 45/100**

 $\frac{1}{2}$  . First on preciation are sales of seconds from their

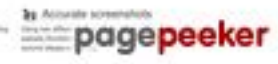

## **SEO Content**

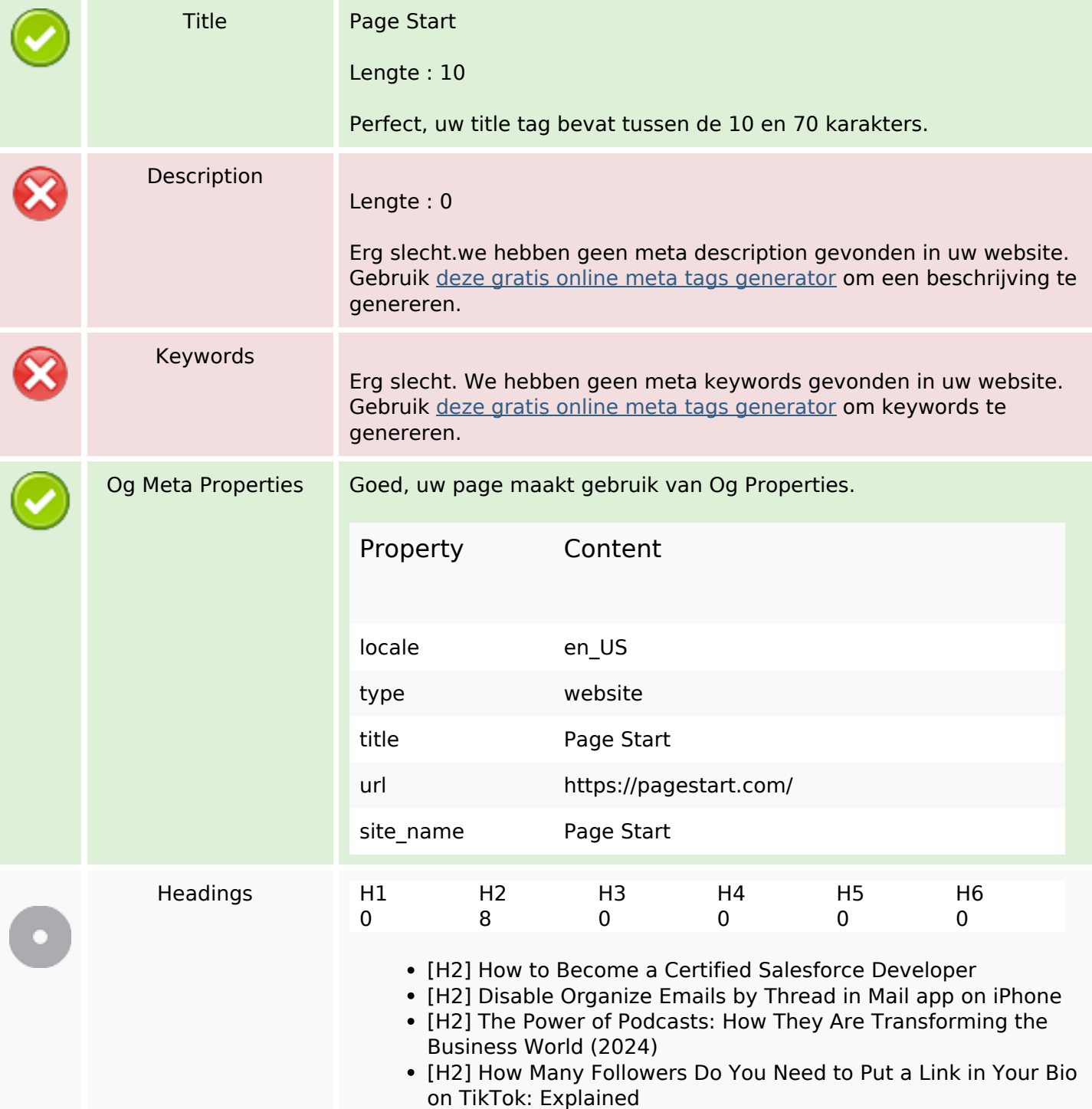

### **SEO Content**

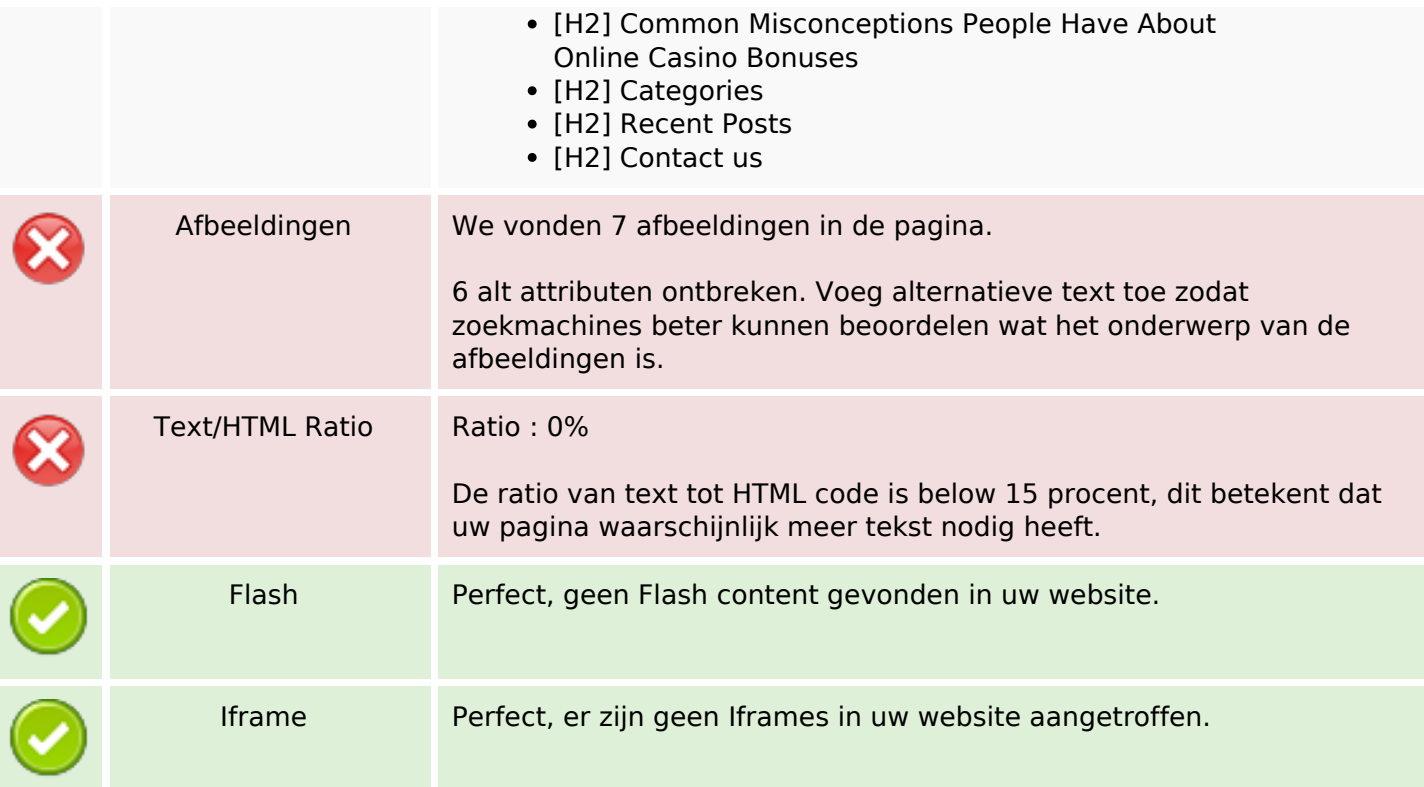

# **SEO Links**

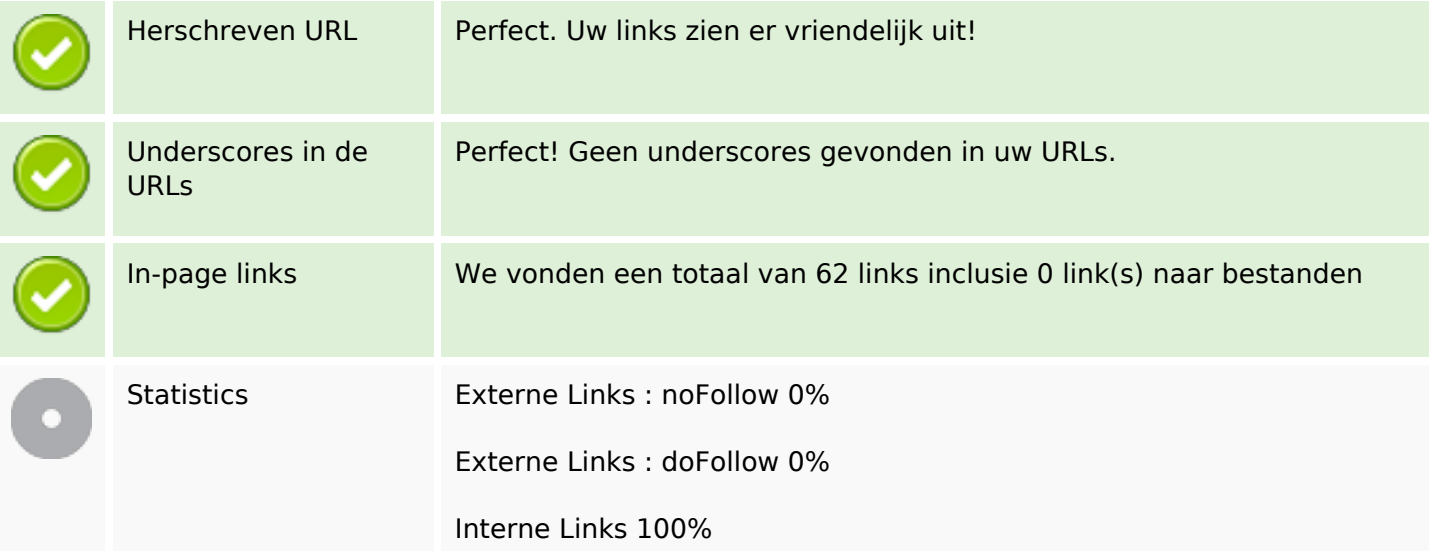

## **In-page links**

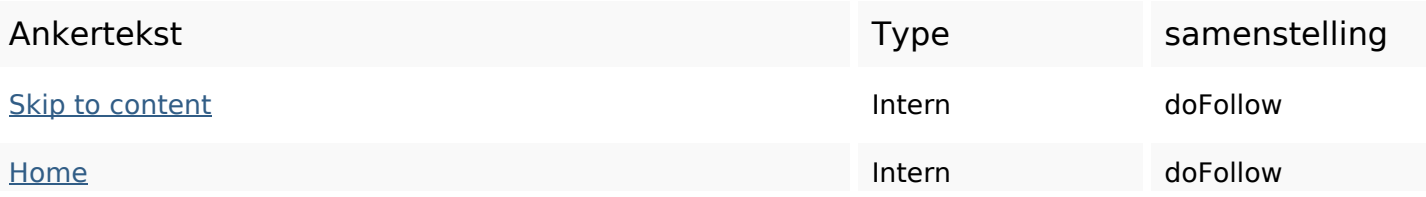

# **In-page links**

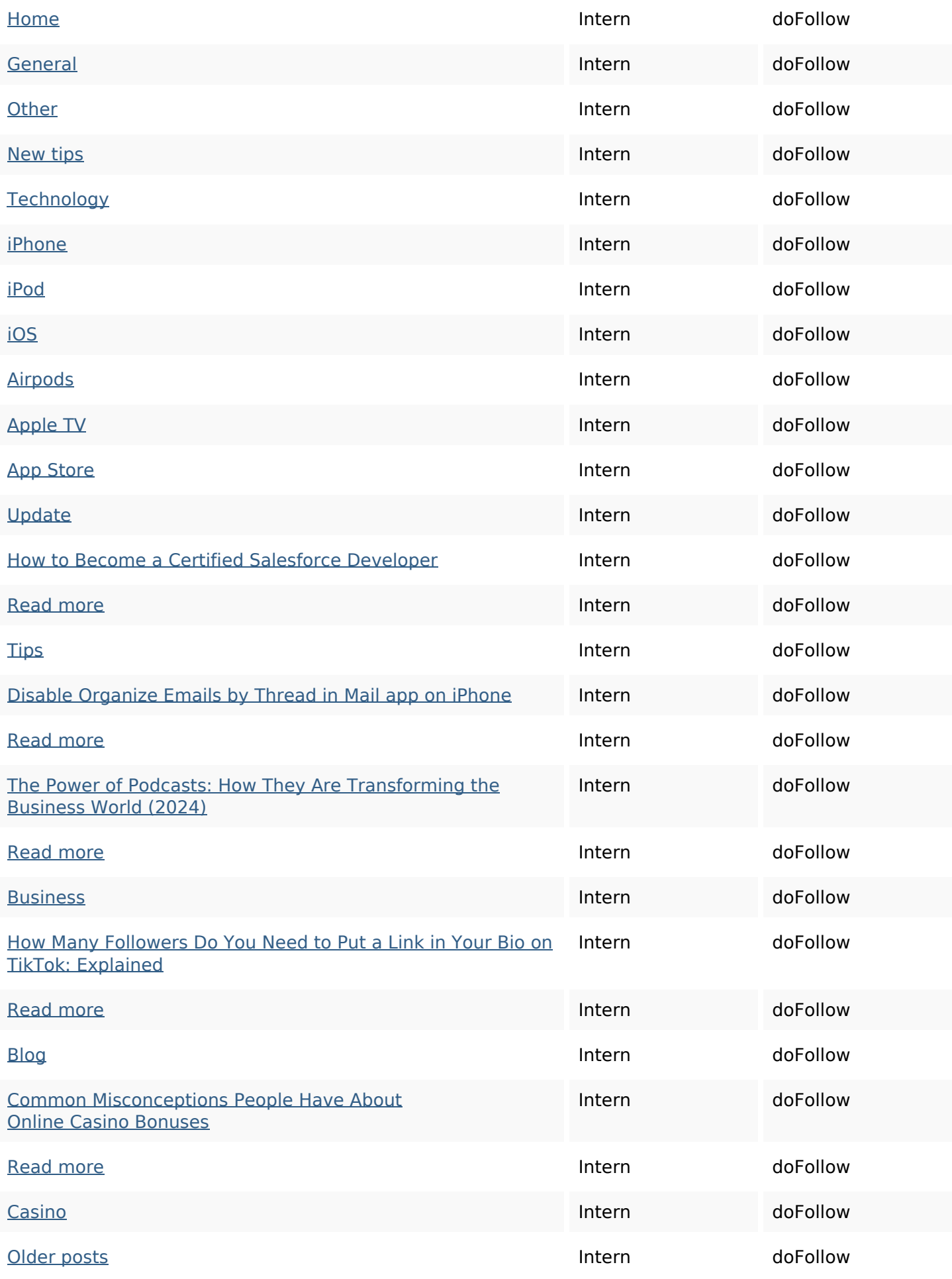

# **In-page links**

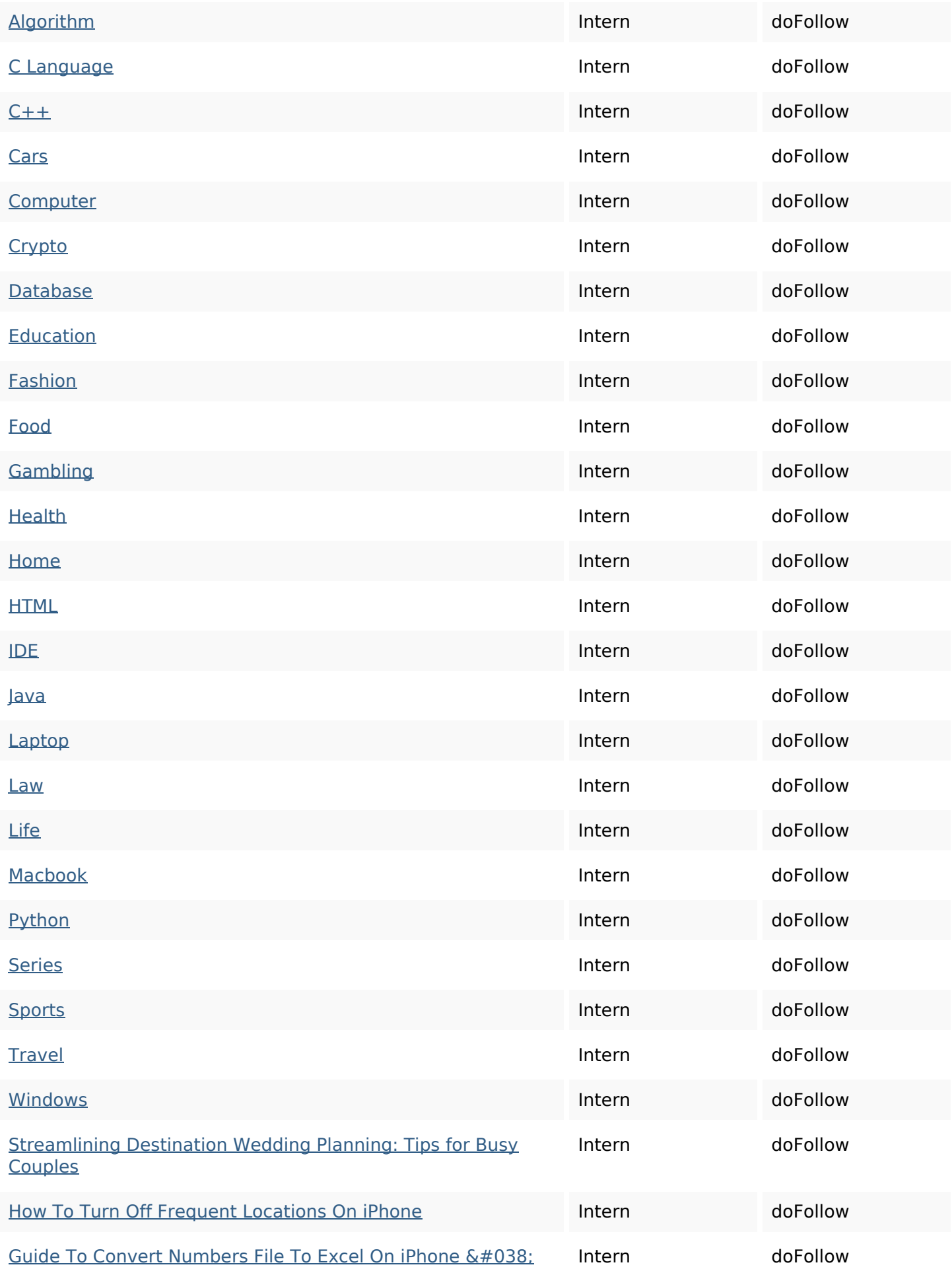

### **In-page links**

#### iPad

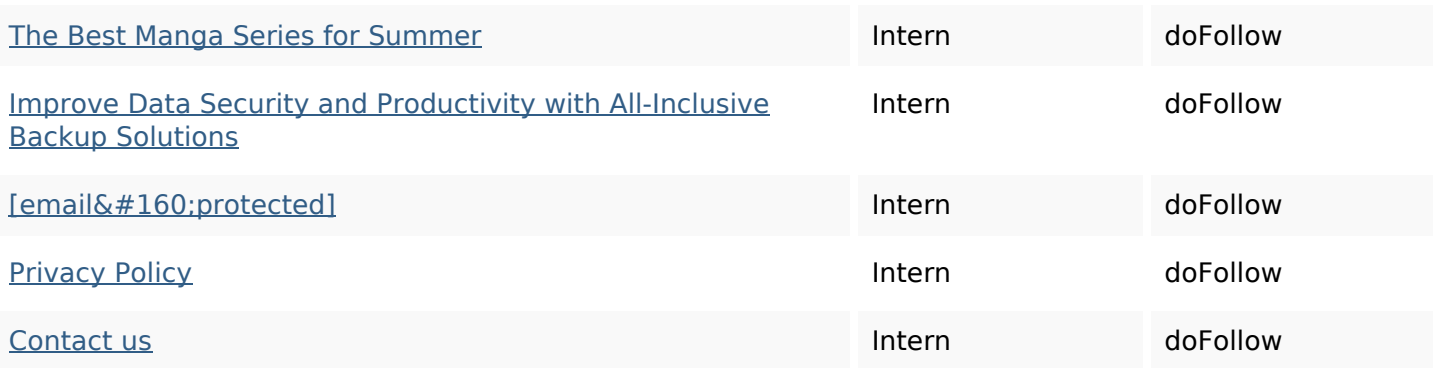

## **SEO Keywords**

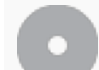

Keywords Cloud

### **Keywords Consistentie**

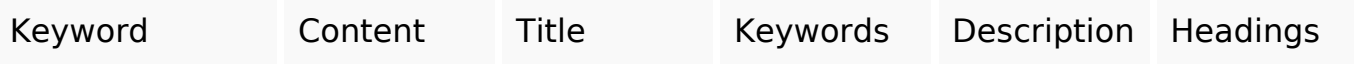

#### **Bruikbaarheid**

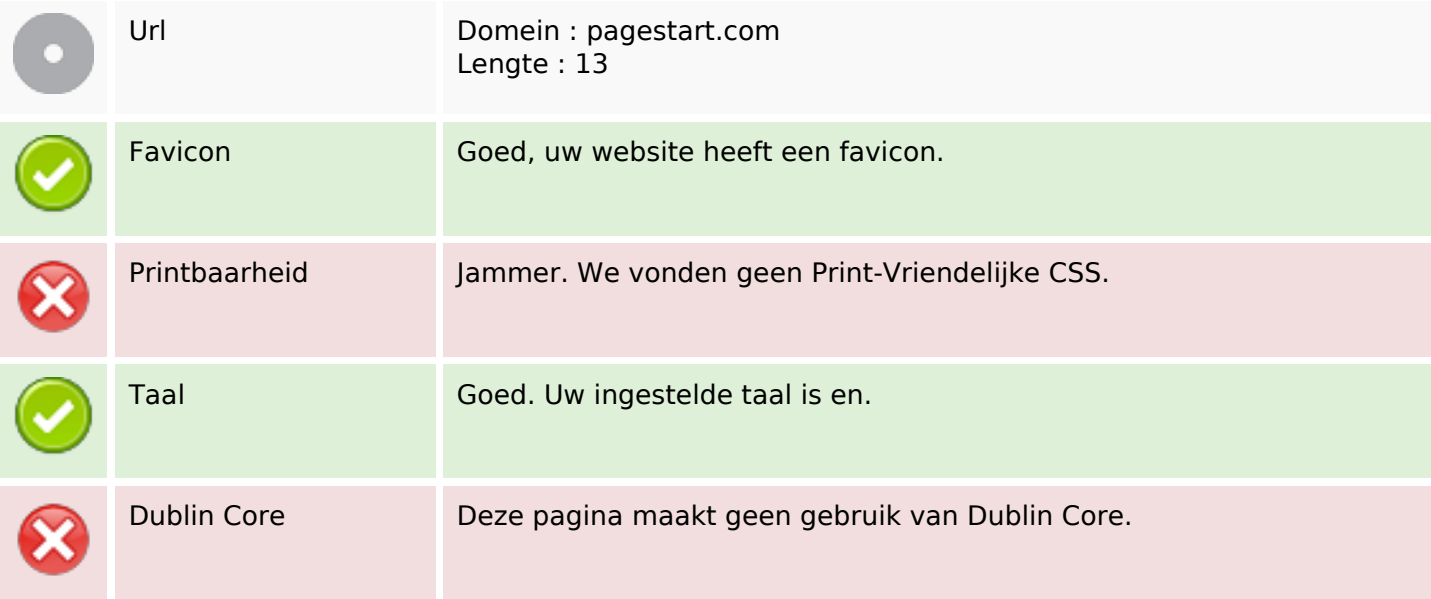

#### **Document**

#### **Document**

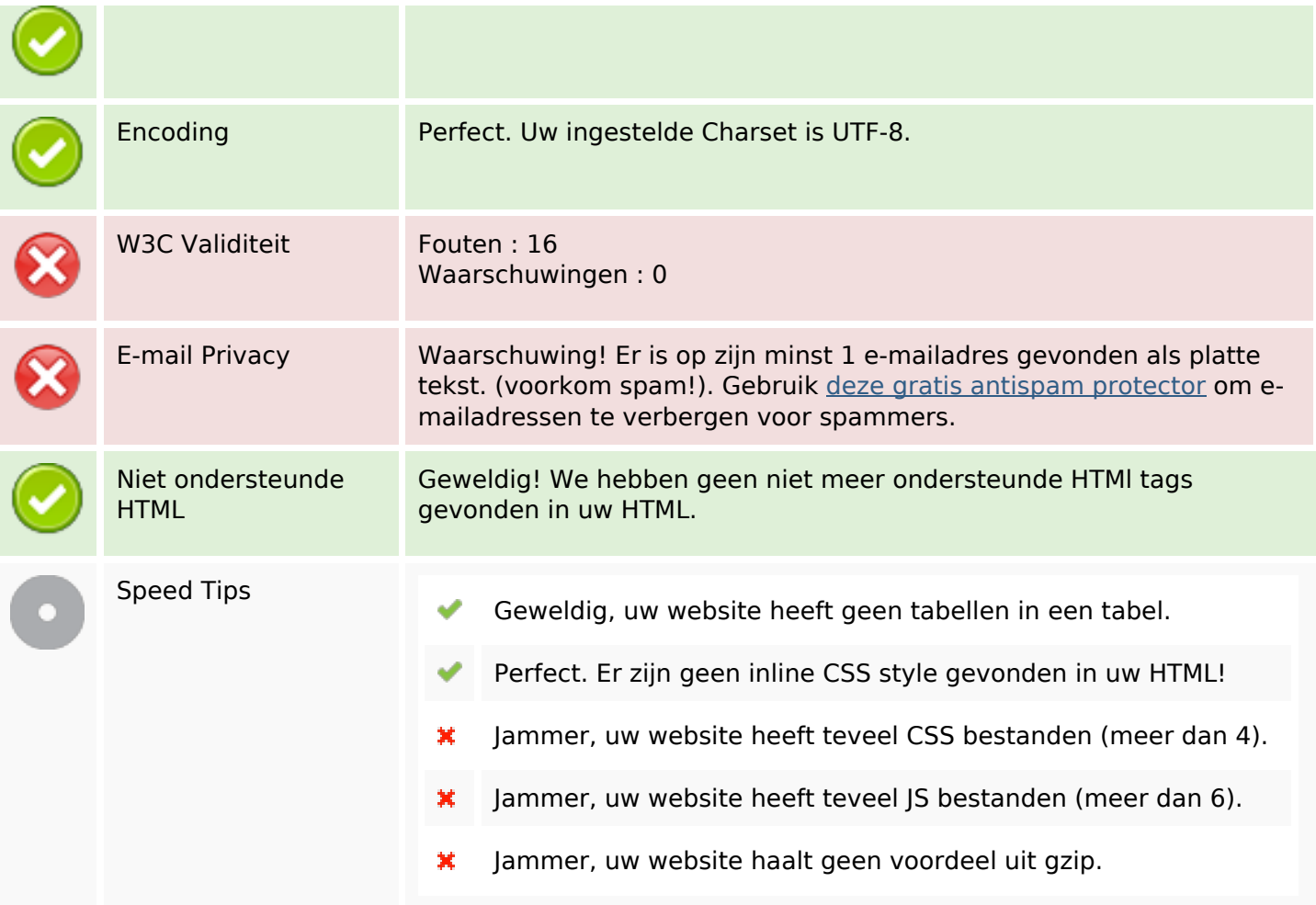

## **Mobile**

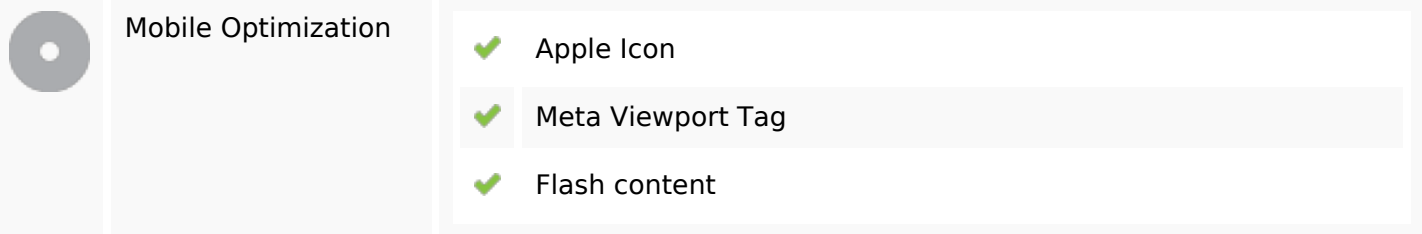

# **Optimalisatie**

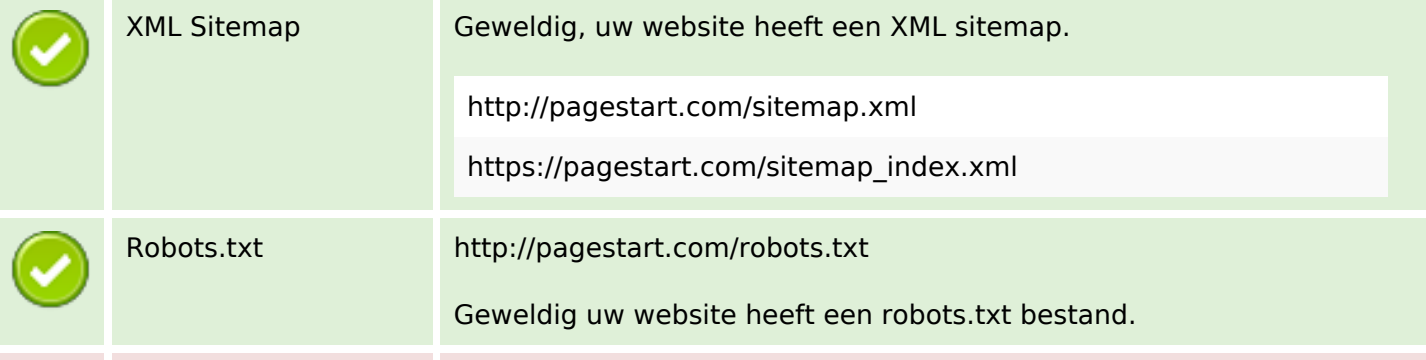

#### **Optimalisatie**

#### Analytics Ontbrekend

We hadden niet op te sporen van een analytics tool op deze website geplaatst.

Web Analytics laat u toe de bezoekersactiviteit op uw website te meten. U zou minstens 1 Analytics tool geïnstalleerd moeten hebben en een extra tool voor de bevestiging van de resultaten.